Transaktion 09222115557480547062 (Signerat AY, NJ

**§ 1**

Utsågs advokaten Nina Johnsson till stämmoordförande. Det antecknades att stämmoordförande även för protokollet.

Antecknades vidare att den extra bolagsstämman genomförs enligt 22 § lagen (2022:121) om tillfälliga undantag för att underlätta genomförandet av bolags- och föreningsstämmor, innebärande att deltagande i den extra bolagsstämman endast kunnat ske genom poströstning.

Kallelsen bifogas som Bilaga 1.

Det poströstningsformulär som använts för poströstningen bifogas som Bilaga 2.

En sammanställning av det samlade resultatet av poströster bifogas som Bilaga 3.

**§ 2**

Beslutades att godkänna förslaget till röstlängd enligt Bilaga 4.

Godkändes det förslag till dagordning som intagits i kallelsen till stämman.

**§ 4**

Utsågs biträdande juristen August Ysander att, jämte ordföranden, justera protokollet.

## **§ 5**

Konstaterades att den extra bolagsstämman var i behörig ordning sammankallad.

**§ 6**

Beslutades

- a) att, i enlighet med styrelsens förslag, Bilaga 5, ändra bolagsordningen.
- b) att godkänna styrelsens beslut om nyemission av units, bestående av aktier och teckningsoptioner, med företrädesrätt för Bolagets befintliga aktieägare, Bilaga 6.
- c) att godkänna styrelsens beslut om nyemission av units, bestående av aktier och teckningsoptioner, med avvikelse från befintliga aktieägares företrädesrätt, Bilaga 7.

Antecknades att bolagsstämmans beslut i enlighet med punkterna 6 a)–c) antogs som ett beslut samt att beslutet biträddes av aktieägare med minst två tredjedelar av såväl de avgivna rösterna som de vid stämman företrädda aktierna.

\_\_\_\_\_\_\_\_\_\_\_\_\_\_\_\_\_\_\_\_

**Org. nr. 556956-5707** Protokoll fört vid extra bolagsstämma i **Monivent AB (publ)** den 1 november 2022

**§ 3**

Vid protokollet:

Nina Johnsson

\_\_\_\_\_\_\_\_\_\_\_\_\_\_\_\_\_\_\_\_\_\_\_\_

\_\_\_\_\_\_\_\_\_\_\_\_\_\_\_\_\_\_\_\_\_\_\_\_

Justeras:

August Ysander

#### **KALLELSE TILL EXTRA BOLAGSSTÄMMA I MONIVENT AB (PUBL)**

#### **Aktieägarna i Monivent AB (publ), org.nr 556956-5707, kallas härmed till extra bolagsstämma den 1 november 2022.**

Den extra bolagsstämman i Monivent AB (publ) (nedan "Monivent" eller "Bolaget) kommer att genomföras genom förhandsröstning (poströstning) med stöd av tillfälliga lagregler. Någon stämma med möjlighet att närvara personligen eller genom ombud kommer inte att äga rum.

Monivent välkomnar alla aktieägare att utnyttja sin rösträtt vid den extra bolagsstämman genom förhandsröstning i den ordning som beskrivs nedan. Information om de vid den extra bolagsstämman fattade besluten offentliggörs den 1 november 2022 så snart utfallet av röstningen är slutligt sammanställt.

Aktieägare kan i förhandsröstningsformuläret begära att beslut i något eller några av ärendena på den föreslagna dagordningen nedan ska anstå till en s.k. fortsatt bolagsstämma, som inte får vara en ren förhandsröstningsstämma. Sådan fortsatt stämma ska äga rum om den extra bolagsstämman beslutar om det eller om ägare till minst en tiondel av samtliga aktier i bolaget begär det.

#### **Rätt till deltagande**

Rätt att delta vid den extra bolagsstämman genom förhandsröstning har den som dels upptagits som aktieägare i den av Euroclear Sweden AB förda aktieboken den 24 oktober 2022, dels anmält sitt deltagande genom att ha avgett sin förhandsröst till bolaget senast den 31 oktober 2022. Se mer information nedan om förhandsröstning.

#### **Förvaltarregistrerade aktier**

Aktieägare som har sina aktier förvaltarregistrerade, dvs. förvarade i en depå genom bank eller värdepappersinstitut, måste registrera aktierna i eget namn för att bli upptagen som aktieägare i framställningen av aktieboken. Sådan registrering, som kan vara tillfällig, måste vara verkställd senast den 26 oktober 2022, vilket innebär att aktieägaren i god tid före detta datum måste instruera förvaltaren härom.

#### **Förhandsröstning**

Aktieägarna får utöva sin rösträtt på stämman endast genom att rösta på förhand, s.k. poströstning, enligt 22 § lagen (2022:121) om tillfälliga undantag för att underlätta genomförandet av bolags- och föreningsstämmor.

För förhandsröstning ska ett särskilt formulär användas. Formuläret finns tillgängligt på www.monivent.se. Förhandsröstningsformuläret gäller som anmälan till stämman.

Det ifyllda formuläret måste vara bolaget tillhanda senast den 31 november 2022. Det ifyllda formuläret ska skickas till Monivent AB (publ), c/o Fredersen Advokatbyrå, Turning Torso, 211 15 Malmö eller per e-post till monivent@fredersen.se. Om aktieägaren förhandsröstar genom ombud ska fullmakt biläggas formuläret. Om aktieägaren är en juridisk person ska kopia av registreringsbevis eller annan behörighetshandling biläggas formuläret. Aktieägaren får inte förse förhandsrösten med särskilda instruktioner eller villkor. Om så sker är rösten (dvs. förhandsröstningen i sin helhet) ogiltig. Ytterligare anvisningar och villkor framgår av förhandsröstningsformuläret.

#### **Förslag till dagordning**

- 1. Val av ordförande vid stämman
- Nina Johnsson
- 2. Upprättande och godkännande av röstlängd
- 3. Godkännande av dagordning
- 4. Val av en eller två justeringspersoner
	- August Ysander
- 5. Prövning av om stämman blivit behörigen sammankallad
- 6. Beslut om
	- a) ändring av bolagsordningen
	- b) godkännande av styrelsens beslut om nyemission av units med företrädesrätt för befintliga aktieägare
	- c) godkännande av styrelsens beslut om nyemission av units med avvikelse från befintliga aktieägares företrädesrätt

#### **Beslutsförslag**

#### *Val av ordförande (punkt 1)*

Bolagets styrelse har föreslagit att advokat Nina Johnsson vid Fredersen Advokatbyrå, eller den som styrelsen utser vid hennes förhinder, utses till ordförande vid stämman.

#### *Upprättande och godkännande av röstlängd (punkt 2)*

Den röstlängd som föreslås godkännas är den röstlängd som upprättats av Fredersen Advokatbyrå på uppdrag av Monivent, baserat på bolagsstämmoaktieboken och inkomna förhandsröster, och kontrollerats och tillstyrkts av justeringspersonen.

#### *Val av en eller två justeringspersoner (punkt 4)*

Till person att jämte ordföranden justera protokollet från bolagsstämman föreslås August Ysander eller den som styrelsen anvisar vid dennes förhinder. Justeringspersonens uppdrag att justera protokollet från bolagsstämman innefattar även att kontrollera röstlängden och att inkomna förhandsröster blivit rätt återgivna i protokollet från bolagsstämman.

*Beslut om a) ändring av bolagsordningen, b) godkännande av styrelsens beslut om nyemission av aktier och teckningsoptioner (units) med företrädesrätt för befintliga aktieägare, och c) godkännande av styrelsens beslut om nyemission av aktier och teckningsoptioner (units) med avvikelse från befintliga aktieägares företrädesrätt (punkt 6 a)–c))*

#### **a) Beslut om ändring av bolagsordningen**

För att möjliggöra styrelsens förslag enligt dagordningens punkt 6 b)–c) behöver bolagsordningens gränser för aktiekapitalet och antalet aktier justeras. Styrelsen föreslår att bolagsstämman beslutar om ändring av bolagsordningen enligt följande:

Gränserna för aktiekapitalet i bolagsordningens § 4 föreslås ändras på följande sätt: "Aktiekapitalet utgör lägst 2 200 000 kronor och högst 8 800 000 kronor."

Vidare föreslås gränserna för antalet aktier i bolagsordningens § 5 ändras på följande sätt: "Antal aktier i bolaget ska vara lägst 8 800 000 och högst 35 200 000."

#### **b) Beslut om godkännande av styrelsens beslut om nyemission av units med företrädesrätt för befintliga aktieägare**

Styrelsen föreslår att stämman beslutar att godkänna styrelsens beslut om nyemission av units, bestående av aktier och teckningsoptioner, med företrädesrätt för Bolagets befintliga aktieägare ("Företrädesemissionen") enligt följande.

- 1. Aktiekapitalet ökas med högst 711 827,250000 kronor genom emission av högst 2 847 309 aktier. Vidare emitteras högst 949 103 teckningsoptioner av serie TO2 ("Teckningsoptioner"). En (1) Teckningsoption berättigar till teckning av en (1) ny aktie, varigenom Bolagets aktiekapital kan komma att öka med ytterligare högst 237 275,750000 kronor och antalet aktier kan komma att öka med ytterligare högst 949 103 aktier.
- 2. De nya aktierna och Teckningsoptionerna ska ges ut i enheter, så kallade units. Varje unit består av tre (3) aktier och en (1) Teckningsoption.
- 3. Innehav av en (1) aktie per avstämningsdagen den 4 november 2022 berättigar innehavaren till en (1) uniträtt. Åtta (8) uniträtter berättigar till teckning av en (1) unit.
- 4. Teckningskursen för varje unit ska uppgå till 15,6 kronor, varigenom teckningskursen för varje aktie ska uppgå till 5,2 kronor. Teckningsoptionerna emitteras vederlagsfritt.
- 5. Den del av teckningskursen för aktierna som överstiger aktiens kvotvärde ska tillföras den fria överkursfonden och den del av teckningskursen för de aktier som tecknas genom utnyttjande av Teckningsoptionerna som överstiger aktiens kvotvärde ska tillföras den fria överkursfonden.
- 6. Rätten att teckna units ska med företrädesrätt tillkomma de som per avstämningsdagen den 4 november 2022 äger aktier i Bolaget.
- 7. Om inte samtliga units tecknas med stöd av uniträtter ska tilldelning av resterande units inom ramen för Företrädesemissionens högsta belopp ske:
	- i. I första hand till de som tecknat units med stöd av uniträtter (oavsett om de var aktieägare på avstämningsdagen eller inte) och som anmält intresse för teckning av units utan stöd av uniträtter och för det fall tilldelning till dessa inte kan ske fullt ut ska tilldelning ske pro rata i förhållande till det antal uniträtter som var och en av de som anmält intresse att teckna units utan stöd av uniträtter utnyttjat för teckning av units.
	- ii. I andra hand till annan som anmält sig för teckning av units i Företrädesemissionen utan stöd av uniträtter och för det fall tilldelning till dessa inte kan ske fullt ut ska tilldelning ske pro rata i förhållande till det antal units som tecknaren totalt anmält sig för teckning av.
	- iii. I tredje hand till de som har lämnat emissionsgarantier avseende teckning av units, i proportion till sådana garantiåtaganden.

I den mån tilldelning i något led enligt ovan inte kan ske pro rata ska tilldelning ske genom lottning.

- 8. Teckningsperioden ska löpa från och med den 8 november 2022 till och med den 22 november 2022.
- 9. Teckning med stöd av uniträtter ska ske genom betalning. Teckning utan stöd av uniträtter ska ske på teckningslista varvid betalning ska erläggas senast tre bankdagar från avsändandet av besked om tilldelning.
- 10. Styrelsen äger rätt att förlänga teckningstiden och tiden för betalning. Detta ska ske senast sista dagen i teckningsperioden.
- 11. De nya aktierna ska berättiga till utdelning den första avstämningsdagen för utdelning avseende aktier som infaller närmast efter att de införts i Bolagets aktiebok.
- 12. Innehav av en (1) Teckningsoption ger innehavare rätt att under utnyttjandeperioden från och med den 7 juni 2023 till och med den 21 juni 2023 teckna en (1) ny aktie i Bolaget till en teckningskurs motsvarande 70 procent av den volymviktade genomsnittskursen (VWAP) i Bolagets aktie under perioden från och med den 19 maj 2023 till och med den 1 juni 2023, dock lägst kvotvärdet för Bolagets aktie och högst 9 kronor vilket motsvarar 173 procent av teckningskursen per aktie i Företrädesemissionen.
- 13. För teckningsoptionerna gäller, utöver vad som anges i detta beslut, de villkor som framgår av de fullständiga villkoren för teckningsoptionerna.
- 14. Den verkställande direktören, eller den han eller hon utser, bemyndigas att göra de mindre justeringar i beslutet och villkoren som kan visa sig erforderliga i samband med registrering och verkställande.

#### **c) Beslut om godkännande av styrelsens beslut om nyemission av units med avvikelse från befintliga aktieägares företrädesrätt**

Styrelsen föreslår att stämman beslutar att godkänna styrelsens beslut om nyemission av units, bestående av aktier och teckningsoptioner, med avvikelse från befintliga aktieägares företrädesrätt enligt följande.

1. Aktiekapitalet ökas med högst 76 500,000000 kronor genom emission av högst 306 000 aktier. Vidare emitteras högst 102 000 teckningsoptioner av serie TO2 ("Teckningsoptioner"). En (1) Teckningsoption

berättigar till teckning av en (1) ny aktie, varigenom Bolagets aktiekapital kan komma att öka med ytterligare högst 25 500,000000 kronor och antalet aktier kan komma att öka med ytterligare högst 102 000 aktier.

- 2. De nya aktierna och Teckningsoptionerna ska ges ut i enheter, så kallade units. Varje unit består av tre (3) aktier och en (1) Teckningsoption.
- 3. Teckningskursen för varje unit ska uppgå till 15,6 kronor, varigenom teckningskursen för varje aktie ska uppgå till 5,2 kronor. Teckningsoptionerna emitteras vederlagsfritt. Teckningskursen motsvarar teckningskursen i Företrädesemissionen och antas därmed vara marknadsmässig.
- 4. Den del av teckningskursen för aktierna som överstiger aktiens kvotvärde ska tillföras den fria överkursfonden och den del av teckningskursen för de aktier som tecknas genom utnyttjande av Teckningsoptionerna som överstiger aktiens kvotvärde ska tillföras den fria överkursfonden.
- 5. Rätten att teckna units ska med avvikelse från aktieägarnas företrädesrätt tillkomma ett fåtal på förhand vidtalade professionella investerare som inte sedan tidigare är aktieägare i Bolaget. Skälen för avvikelsen från aktieägarnas företrädesrätt är dels att stärka aktieägarbasen med strategiska investerare som kan diversifiera ägarstrukturen i Bolaget och skapa förutsättning för fortsatt tillväxt samt bidra till att öka investeringsviljan bland redan befintliga aktieägare i den beslutade Företrädesemissionen, dels att stärka Bolagets finansiella ställning till en högre grad än vad styrelsen bedömer kan inbringas endast genom en företrädesemission.
- 6. Teckning av units ska ske på teckningslista från och med den 8 november 2022 till och med den 22 november 2022. Styrelsen äger rätt att förlänga teckningstiden.
- 7. Betalning för tecknade units ska ske senast den 22 november 2022. Styrelsen äger rätt att förlänga tiden för betalning.
- 8. De nya aktierna ska berättiga till utdelning den första avstämningsdagen för utdelning avseende aktier som infaller närmast efter att de införts i Bolagets aktiebok.
- 9. Innehav av en (1) Teckningsoption ger innehavare rätt att under utnyttjandeperioden från och med den 7 juni 2023 till och med den 21 juni 2023 teckna en (1) ny aktie i Bolaget till en teckningskurs motsvarande 70 procent av den volymviktade genomsnittskursen (VWAP) i Bolagets aktie under perioden från och med den 19 maj 2023 till och med den 1 juni 2023, dock lägst kvotvärdet för Bolagets aktie och högst 9 kronor vilket motsvarar 173 procent av teckningskursen per aktie i Företrädesemissionen.
- 10. För teckningsoptionerna gäller, utöver vad som anges i detta beslut, de villkor som framgår av de fullständiga villkoren för teckningsoptionerna.
- 11. Den verkställande direktören, eller den han eller hon utser, bemyndigas att göra de mindre justeringar i beslutet och villkoren som kan visa sig erforderliga i samband med registrering och verkställande.

Bolagsstämmans beslut i enlighet med punkterna 6 a)–c) antas som ett beslut.

#### **Majoritetskrav**

För giltiga beslut under punkten 6 krävs att det biträds av aktieägare med minst två tredjedelar av såväl de avgivna rösterna som de vid stämman företrädda aktierna.

#### **Övrig information**

Vid tidpunkten för denna kallelse uppgår det totala antalet aktier och röster i bolaget till 7 592 824. Bolaget innehar inga egna aktier.

Anmälnings- och fullmaktsformulär, styrelsens fullständiga förslag samt relaterade handlingar kommer att hållas tillgängliga hos bolaget och på bolagets hemsida åtminstone tre veckor före stämman. Handlingarna sänds på begäran till aktieägare som uppger sin postadress.

Styrelsen och verkställande direktören ska, om någon aktieägare begär det, och styrelsen anser att det kan ske utan väsentlig skada för Bolaget, lämna upplysningar om förhållanden som kan inverka på bedömningen av ett ärende på dagordningen, och Bolagets förhållande till annat koncernbolag. Begäran om sådana upplysningar ska lämnas skriftligen till Monivent AB (publ), c/o Fredersen Advokatbyrå, Turning Torso, 211 15 Malmö, eller per e-post till monivent@fredersen.se, senast den 22 oktober 2022. Upplysningarna lämnas genom att de hålls tillgängliga hos Monivent, Regnbågsgatan 8B, 417 55 Göteborg, och på www.monivent.se, senast den 27 oktober 2022. Upplysningarna skickas också inom samma tid till den aktieägare som har begärt dem och uppgett sin adress.

Bolaget har sitt säte i Göteborg.

#### **Behandling av personuppgifter**

För information om hur dina personuppgifter behandlas se www.euroclear.com/dam/ESw/Legal/Integritetspolicy-bolagsstammor-svenska.pdf.

> Göteborg i september 2022 **Monivent AB (publ)** *Styrelsen*

# **ANMÄLAN OCH FORMULÄR FÖR FÖRHANDSRÖSTNING**

genom poströstning enligt 22 § lagen (2022:121) om tillfälliga undantag för att underlätta genomförandet av bolags- och föreningsstämmor.

#### **Formuläret ska vara Monivent AB (publ) tillhanda senast den 31 oktober 2022.**

Nedanstående aktieägare anmäler sig och utövar härmed sin rösträtt för aktieägarens samtliga aktier i Monivent AB (publ), org.nr 556956-5707, vid den extra bolagsstämman den 1 november 2022. Rösträtten utövas på det sätt som framgår av markerade svarsalternativ nedan.

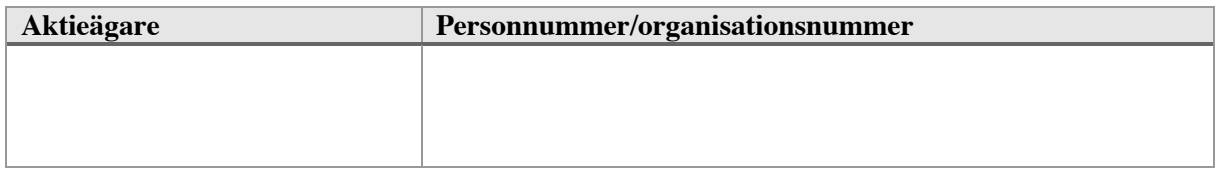

**Försäkran (om undertecknaren är ställföreträdare för aktieägare som är juridisk person):**  Undertecknad är styrelseledamot, verkställande direktör eller firmatecknare i aktieägaren och försäkrar på heder och samvete att jag är behörig att avge denna förhandsröst för aktieägaren och att förhandsröstens innehåll stämmer överens med aktieägarens beslut

**Försäkran (om undertecknaren företräder aktieägaren enligt fullmakt):** Undertecknad försäkrar på heder och samvete att bilagd fullmakt överensstämmer med originalet och inte är återkallad

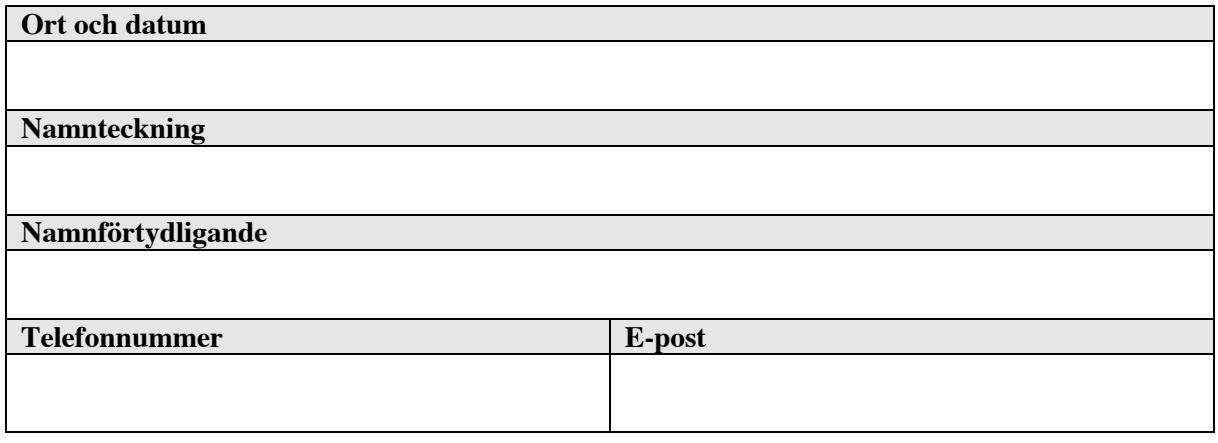

#### **För att förhandsrösta, gör så här:**

- Fyll i aktieägarens uppgifter ovan.
- Markera valda svarsalternativ nedan.
- Skriv ut, underteckna och skicka formuläret i original till Monivent AB, c/o Fredersen Advokatbyrå AB, Turning Torso, 211 15 Malmö, eller per e-post till monivent@fredersen.se.
- Om aktieägaren är en fysisk person som förhandsröstar personligen är det aktieägaren själv som ska underteckna vid Namnteckning ovan. Om förhandsrösten avges av ett ombud (fullmäktig) för en aktieägare är det ombudet som ska underteckna. Om förhandsrösten avges av en ställföreträdare för en juridisk person är det ställföreträdaren som ska underteckna.

• Om aktieägaren förhandsröstar genom ombud ska fullmakt biläggas formuläret. Om aktieägaren är en juridisk person måste registreringsbevis eller annan behörighetshandling biläggas formuläret.

• Observera att en aktieägare som har sina aktier förvaltarregistrerade måste registrera aktierna i eget namn för att få rösta. Instruktioner om detta finns i kallelsen till stämman.

Aktieägaren kan inte lämna andra instruktioner än att nedan markera ett av de angivna svarsalternativen vid respektive punkt i formuläret. Om aktieägaren önskar avstå från att rösta i någon fråga, vänligen avstå från att markera ett alternativ. Om aktieägaren har försett formuläret med särskilda instruktioner eller villkor, eller ändrat eller gjort tillägg i förtryckt text, är rösten (dvs. förhandsröstningen i dess helhet) ogiltig. Endast ett formulär per aktieägare kommer att beaktas. Ges fler än ett formulär in kommer endast det senast daterade formuläret att beaktas. Om två formulär har samma datering kommer endast det formulär som sist kommit bolaget tillhanda att beaktas. Ofullständigt eller felaktigt ifyllt formulär kan komma att lämnas utan avseende.

Förhandsröstningsformuläret, med eventuella bilagda behörighetshandlingar, ska vara Monivent tillhanda senast den 31 oktober 2022. Förhandsröst kan återkallas fram till och med den 31 oktober 2022 genom att kontakta Monivent per e-post till monivent@fredersen.se.

För fullständiga förslag till beslut, vänligen se kallelse och förslag på Monivents webbplats.

För information om hur dina personuppgifter behandlas hänvisas till den integritetspolicy som finns tillgänglig på Euroclears hemsida

https://www.euroclear.com/dam/ESw/Legal/Integritetspolicy-bolagsstammor-svenska.pdf.

## **Extra bolagsstämma i Monivent AB (publ) den 1 november 2022**

Svarsalternativen nedan avser de framlagda förslag som anges i kallelsen till den extra bolagsstämman och som tillhandahålls på bolagets webbplats.

## **1. Val av ordförande vid stämman (Nina Johnsson)**

 $Ja \Box Nej \Box$ 

**2. Upprättande och godkännande av röstlängd**

 $Ja \Box Nei \Box$ 

**3. Godkännande av dagordning**

Ja □ Nej □

**4. Val av en eller två justeringspersoner (August Ysander)** 

Ja □ Nej □

**5. Prövning av om bolagsstämman blivit behörigen sammankallad**

 $Ja \Box Nei \Box$ 

# **6. Beslut om**

- **a) ändring av bolagsordningen**
- **b) godkännande av styrelsens beslut om nyemission av units med företrädesrätt för befintliga aktieägare**
- **c) godkännande av styrelsens beslut om nyemission av units med avvikelse från befintliga aktieägares företrädesrätt**

#### Ja □ Nej □

**Aktieägaren vill att beslut under en eller flera punkter i formuläret ovan ska anstå till fortsatt bolagsstämma**

(Ifylls endast om aktieägaren har ett sådant önskemål)

Ange punkt eller punkter (använd siffror):

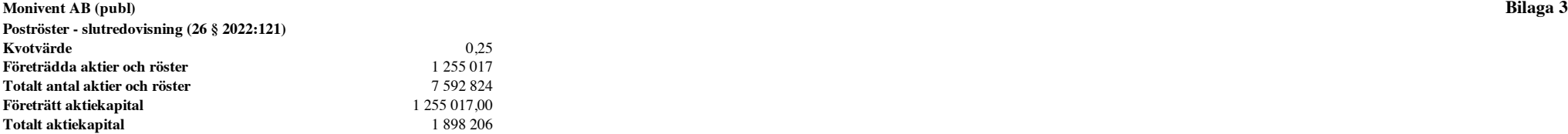

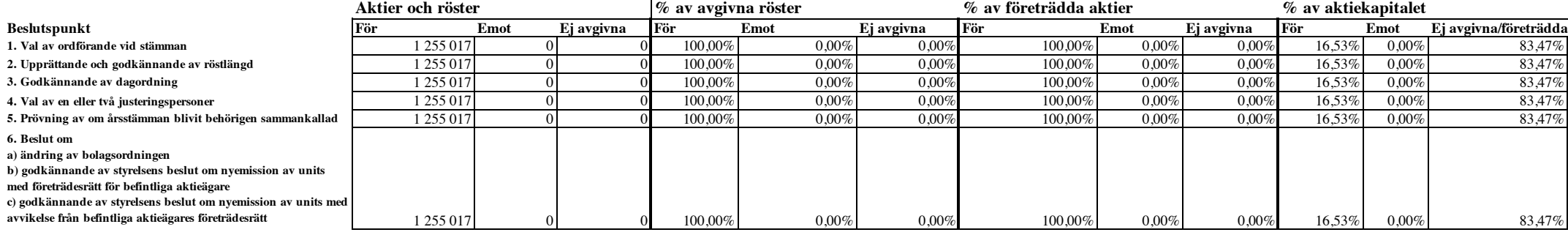

[Denna sida har avsiktligen avlägsnats]

# **Bolagsordning för Monivent AB Org. nr. 556956-5707**

## **§ 1 Företagsnamn**

Bolagets företagsnamn är Monivent AB. Bolaget är publikt (publ).

## **§ 2 Styrelsens säte**

Styrelsen har sitt säte i Göteborgs kommun.

## **§ 3 Verksamhet**

Bolaget ska bedriva utveckling, tillverkning och försäljning av medicinteknisk utrustning samt därmed förenlig verksamhet.

## **§ 4 Aktiekapital**

Aktiekapitalet utgör lägst 2 200 000 kronor och högst 8 800 000 kronor.

## **§ 5 Antal aktier**

Antalet aktier i bolaget ska vara lägst 8 800 000 och högst 35 200 000.

## **§ 6 Styrelse**

Styrelsen ska bestå av lägst 4 och högst 8 ledamöter med högst 3 suppleanter.

#### **§ 7 Revisor**

För granskning av bolagets årsredovisning samt styrelsens och verkställande direktörens förvaltning ska en eller två revisorer med eller utan suppleanter utses eller ett registrerat revisionsbolag.

## **§ 8 Kallelse till bolagsstämma**

Kallelse till bolagsstämma ska alltid ske genom annonsering i Post- och Inrikes Tidningar och på bolagets webbplats. Att kallelse skett ska annonseras i Svenska Dagbladet. Om utgivningen av Svenska Dagbladet skulle upphöra ska annonsering istället ske genom Dagens Industri.

#### **§ 9 Anmälan till stämma**

Rätt att delta i stämma har sådana aktieägare som upptagits i aktieboken på sätt som föreskrivs i 7 kap. 28 § 3 stycket aktiebolagslagen (2005:551) och som anmält sig hos bolaget senast den dag som anges i kallelsen till stämman. Denna dag får inte vara söndag, annan allmän helgdag, lördag, midsommarafton, julafton eller nyårsafton och inte infalla tidigare än femte vardagen före stämman. Avser aktieägare att medföra biträden ska antalet biträden anges i anmälan.

# **§ 10 Årsstämma**

Årsstämma ska hållas årligen inom sex (6) månader efter räkenskapsårets utgång.

På årsstämma ska följande ärenden förekomma:

- 1. Val av ordförande vid stämman.
- 2. Upprättande och godkännande av röstlängd.
- 3. Godkännande av dagordningen.
- 4. Val av en eller två justeringspersoner.
- 5. Prövning av om stämman blivit behörigen sammankallad.
- 6. Framläggande av årsredovisning och revisionsberättelse samt i förekommande fall koncernredovisning och koncernrevisionsberättelse.
- 7. Beslut
- a) om fastställande av resultaträkning och balansräkning samt i förekommande fall koncernresultaträkning och koncernbalansräkning;
- b) om dispositioner beträffande bolagets resultat enligt den fastställda balansräkningen;
- c) om ansvarsfrihet åt styrelsens ledamöter och verkställande direktör.
- 8. Bestämmande av antalet styrelseledamöter, styrelsesuppleanter samt av antalet revisorer och revisorssuppleanter.
- 9. Fastställande av arvoden åt styrelsen och revisorerna.
- 10. Val av styrelse och eventuella styrelsesuppleanter samt revisorer eller revisionsbolag och eventuella revisorssuppleanter.
- 11. Annat ärende, som ankommer på stämman enligt aktiebolagslagen eller bolagsordningen.

# **§ 11 Räkenskapsår**

Räkenskapsår är 1 januari – 31 december.

# **§ 12 Avstämningsförbehåll**

Bolagets aktier ska vara registrerade i ett avstämningsregister enligt lagen (1998:1479) om värdepapperscentraler och kontoföring av finansiella instrument (avstämningsförbehåll).

 $\mathcal{L}_\text{max}$ 

## **Styrelsens för Monivent AB (publ) beslut om nyemission av units med företrädesrätt för befintliga aktieägare under förutsättning av godkännande från en extra bolagsstämma**

Styrelsen föreslår att stämman beslutar att godkänna styrelsens beslut om nyemission av units, bestående av aktier och teckningsoptioner, med företrädesrätt för Bolagets befintliga aktieägare ("**Företrädesemissionen**") enligt följande.

- 1. Aktiekapitalet ökas med högst 711 827,250000 kronor genom emission av högst 2 847 309 aktier. Vidare emitteras högst 949 103 teckningsoptioner av serie TO2 ("Teckningsoptioner"). En (1) Teckningsoption berättigar till teckning av en (1) ny aktie, varigenom Bolagets aktiekapital kan komma att öka med ytterligare högst 237 275,750000 kronor och antalet aktier kan komma att öka med ytterligare högst 949 103 aktier.
- 2. De nya aktierna och Teckningsoptionerna ska ges ut i enheter, så kallade units. Varje unit består av tre (3) aktier och en (1) Teckningsoption.
- 3. Innehav av en (1) aktie per avstämningsdagen den 4 november 2022 berättigar innehavaren till en (1) uniträtt. Åtta (8) uniträtter berättigar till teckning av en (1) unit.
- 4. Teckningskursen för varje unit ska uppgå till 15,6 kronor, varigenom teckningskursen för varje aktie ska uppgå till 5,2 kronor. Teckningsoptionerna emitteras vederlagsfritt.
- 5. Den del av teckningskursen för aktierna som överstiger aktiens kvotvärde ska tillföras den fria överkursfonden och den del av teckningskursen för de aktier som tecknas genom utnyttjande av Teckningsoptionerna som överstiger aktiens kvotvärde ska tillföras den fria överkursfonden.
- 6. Rätten att teckna units ska med företrädesrätt tillkomma de som per avstämningsdagen den 4 november 2022 äger aktier i Bolaget.
- 7. Om inte samtliga units tecknas med stöd av uniträtter ska tilldelning av resterande units inom ramen för Företrädesemissionens högsta belopp ske:
	- i. I första hand till de som tecknat units med stöd av uniträtter (oavsett om de var aktieägare på avstämningsdagen eller inte) och som anmält intresse för teckning av units utan stöd av uniträtter och för det fall tilldelning till dessa inte kan ske fullt ut ska tilldelning ske pro rata i förhållande till det antal uniträtter som var och en av de som anmält intresse att teckna units utan stöd av uniträtter utnyttjat för teckning av units.
	- ii. I andra hand till annan som anmält sig för teckning av units i Företrädesemissionen utan stöd av uniträtter och för det fall tilldelning till dessa inte kan ske fullt ut ska tilldelning ske pro rata i förhållande till det antal units som tecknaren totalt anmält sig för teckning av.
	- iii. I tredje hand till de som har lämnat emissionsgarantier avseende teckning av units, i proportion till sådana garantiåtaganden.

I den mån tilldelning i något led enligt ovan inte kan ske pro rata ska tilldelning ske genom lottning.

- 8. Teckningsperioden ska löpa från och med den 8 november 2022 till och med den 22 november 2022.
- 9. Teckning med stöd av uniträtter ska ske genom betalning. Teckning utan stöd av uniträtter ska ske på teckningslista varvid betalning ska erläggas senast tre bankdagar från avsändandet av besked om tilldelning.
- 10. Styrelsen äger rätt att förlänga teckningstiden och tiden för betalning. Detta ska ske senast sista dagen i teckningsperioden.
- 11. De nya aktierna ska berättiga till utdelning den första avstämningsdagen för utdelning avseende aktier som infaller närmast efter att de införts i Bolagets aktiebok.
- 12. Innehav av en (1) Teckningsoption ger innehavare rätt att under utnyttjandeperioden från och med den 7 juni 2023 till och med den 21 juni 2023 teckna en (1) ny aktie i Bolaget till en teckningskurs motsvarande 70 procent av den volymviktade genomsnittskursen (VWAP) i Bolagets aktie under perioden från och med den 19 maj 2023 till och med den 1 juni 2023, dock lägst kvotvärdet för Bolagets aktie och högst 9 kronor vilket motsvarar 173 procent av teckningskursen per aktie i Företrädesemissionen.
- 13. För teckningsoptionerna gäller, utöver vad som anges i detta beslut, de villkor som framgår av de fullständiga villkoren för teckningsoptionerna i Bilaga A.
- 14. Emissionen förutsätter att extra bolagsstämma beslutar att anta en ny bolagsordning med nya gränser för antalet aktier och aktiekapital i Bolaget, enligt Bilaga 1.
- 15. Den verkställande direktören, eller den han eller hon utser, bemyndigas att göra de mindre justeringar i beslutet och villkoren som kan visa sig erforderliga i samband med registrering och verkställande.

Styrelsen har även lagt fram handlingar i enlighet med 13 kap. 6 § och 14 kap. 8 § aktiebolagslagen.

Göteborg i september 2022 **Monivent AB (publ)** *Styrelsen*

#### **Styrelsens för Monivent AB (publ) beslut om nyemission av units med avvikelse från befintliga aktieägares företrädesrätt under förutsättning av godkännande från en extra bolagsstämma**

Styrelsen föreslår att stämman beslutar att godkänna styrelsens beslut om nyemission av units, bestående av aktier och teckningsoptioner, med avvikelse från befintliga aktieägares företrädesrätt enligt följande.

- 1. Aktiekapitalet ökas med högst 76 500,000000 kronor genom emission av högst 306 000 aktier. Vidare emitteras högst 102 000 teckningsoptioner av serie TO2 ("Teckningsoptioner"). En (1) Teckningsoption berättigar till teckning av en (1) ny aktie, varigenom Bolagets aktiekapital kan komma att öka med ytterligare högst 25 500,000000 kronor och antalet aktier kan komma att öka med ytterligare högst 102 000 aktier.
- 2. De nya aktierna och Teckningsoptionerna ska ges ut i enheter, så kallade units. Varje unit består av tre (3) aktier och en (1) Teckningsoption.
- 3. Teckningskursen för varje unit ska uppgå till 15,6 kronor, varigenom teckningskursen för varje aktie ska uppgå till 5,2 kronor. Teckningsoptionerna emitteras vederlagsfritt. Teckningskursen motsvarar teckningskursen i Företrädesemissionen och antas därmed vara marknadsmässig.
- 4. Den del av teckningskursen för aktierna som överstiger aktiens kvotvärde ska tillföras den fria överkursfonden och den del av teckningskursen för de aktier som tecknas genom utnyttjande av Teckningsoptionerna som överstiger aktiens kvotvärde ska tillföras den fria överkursfonden.
- 5. Rätten att teckna units ska med avvikelse från aktieägarnas företrädesrätt tillkomma ett fåtal på förhand vidtalade professionella investerare som inte sedan tidigare är aktieägare i Bolaget. Skälen för avvikelsen från aktieägarnas företrädesrätt är dels att stärka aktieägarbasen med strategiska investerare som kan diversifiera ägarstrukturen i Bolaget och skapa förutsättning för fortsatt tillväxt samt bidra till att öka investeringsviljan bland redan befintliga aktieägare i den beslutade Företrädesemissionen, dels att stärka Bolagets finansiella ställning till en högre grad än vad styrelsen bedömer kan inbringas endast genom en företrädesemission.
- 6. Teckning av units ska ske på teckningslista från och med den 8 november 2022 till och med den 22 november 2022. Styrelsen äger rätt att förlänga teckningstiden.
- 7. Betalning för tecknade units ska ske senast den 22 november 2022. Styrelsen äger rätt att förlänga tiden för betalning.
- 8. De nya aktierna ska berättiga till utdelning den första avstämningsdagen för utdelning avseende aktier som infaller närmast efter att de införts i Bolagets aktiebok.
- 9. Innehav av en (1) Teckningsoption ger innehavare rätt att under utnyttjandeperioden från och med den 7 juni 2023 till och med den 21 juni 2023 teckna en (1) ny aktie i Bolaget till en teckningskurs motsvarande 70 procent av den volymviktade genomsnittskursen (VWAP) i Bolagets aktie under perioden från och med den 19 maj 2023 till och med den 1 juni 2023, dock lägst kvotvärdet för Bolagets aktie och högst 9 kronor vilket motsvarar 173 procent av teckningskursen per aktie i Företrädesemissionen.
- 10. För teckningsoptionerna gäller, utöver vad som anges i detta beslut, de villkor som framgår av de fullständiga villkoren för teckningsoptionerna i Bilaga A.
- 11. Emissionen förutsätter att extra bolagsstämma beslutar att anta en ny bolagsordning med nya gränser för antalet aktier och aktiekapital i Bolaget, enligt Bilaga 1.
- 12. Den verkställande direktören, eller den han eller hon utser, bemyndigas att göra de mindre justeringar i beslutet och villkoren som kan visa sig erforderliga i samband med registrering och verkställande.

Styrelsen har även lagt fram handlingar i enlighet med 13 kap. 6 § och 14 kap. 8 § aktiebolagslagen.

Göteborg i september 2022 **Monivent AB (publ)** *Styrelsen*

# **VILLKOR FÖR TECKNINGSOPTIONER AV SERIE TO2 AVSEENDE NYTECKNING AV STAMAKTIER I MONIVENT AB (PUBL)** *TERMS AND CONDITIONS OF WARRANTS OF SERIES TO2 TO SUBSCRIBE FOR NEW COMMON SHARES IN MONIVENT AB (PUBL)*

# **§ 1 Definitioner /** *Definitions*

I föreliggande villkor ska följande benämningar ha den innebörd som angivits nedan. *In these terms and conditions, the following terms shall have the meanings stated below.*

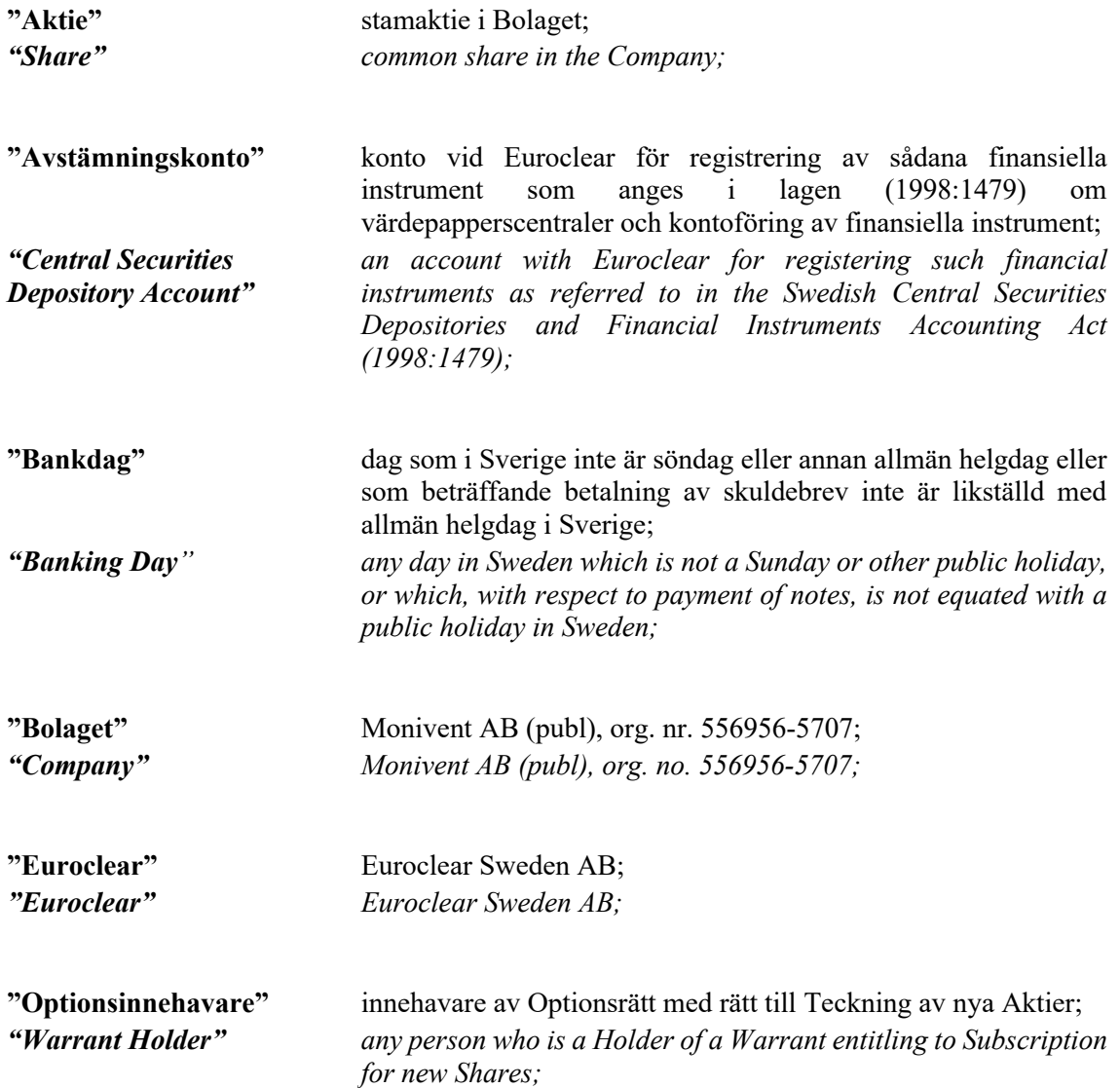

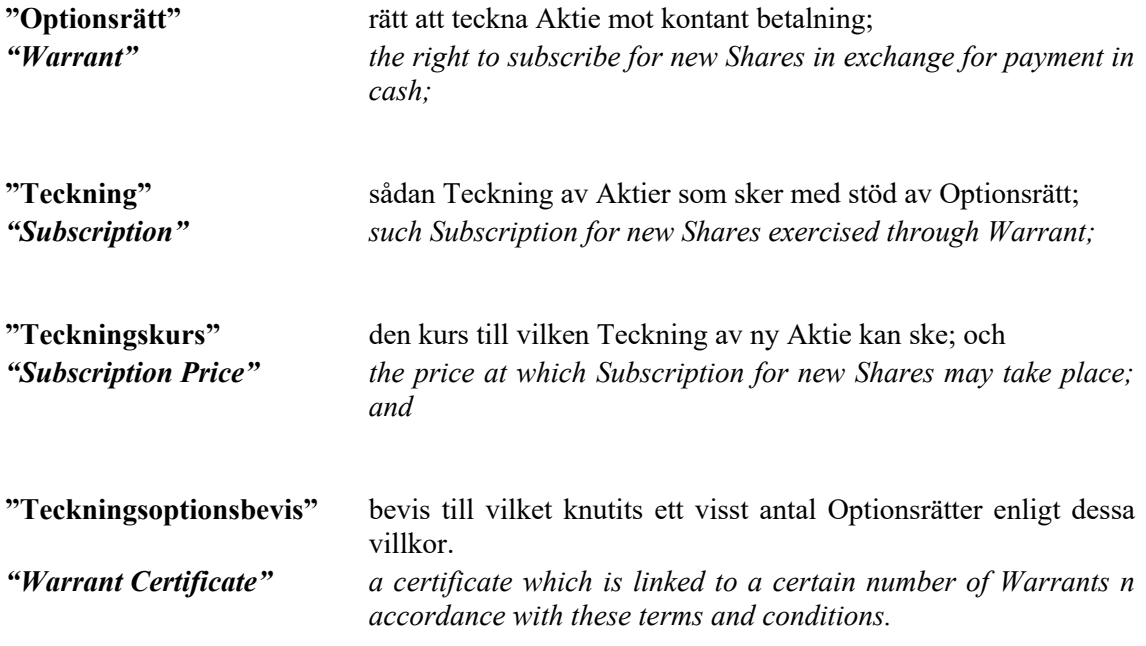

## **§ 2 Optionsrätter /** *Warrants*

Det sammanlagda antalet Optionsrätter uppgår till maximalt 1 089 563 Optionsrätter som motsvarar:

- (i) det maximala antalet Optionsrätter som kan emitteras genom Bolagets styrelses beslut den 30 september 2022 och bolagsstämmas efterföljande godkännande den 1 november 2022 att emittera maximalt 1 051 103 Optionsrätter genom en företrädesemission och en riktad emission, samt
- (ii) Bolagets styrelses beslut med stöd av bolagsstämmans bemyndigande att efter teckningsperioden i ovan beskriven företrädesemission emittera maximalt 38 460 Optionsrätter till garanter i företrädesemissionen.

*The total number of Warrants shall be not more than 1,089,563 Warrants equivalent to:*

- *(i) the maximum number of Warrants that may be issued through the board of directors of the Company's resolution on 30 September 2022 and the general meeting's subsequent approval on 1 November 2022 to issue a maximum of 1,051,103 Warrants through a rights issue and a directed issue; and*
- *(ii) the board of directors of the Company's resolution to, with authorization from the general meeting, after the subscription period in the rights issue described above, issue a maximum of 38,460 Warrants to guarantors in the rights issue.*

Optionsrätterna kan representeras av Teckningsoptionsbevis. Teckningsoptionsbevisen är ställda till viss man eller order.

*The Warrants may be represented by Warrant Certificates. Warrant Certificates are issued to a certain person or to order.*

Bolagets styrelse får fatta beslut om att Optionsrätterna ska registreras på Avstämningskonto. Vid sådant förhållande ska inga Teckningsoptionsbevis eller andra värdepapper ges ut. Optionsinnehavare ska på Bolagets anmaning vara skyldiga att omedelbart till Bolaget eller Euroclear inlämna samtliga Teckningsoptionsbevis representerande Optionsrätter samt meddela

Bolaget erforderliga uppgifter om värdepapperskonto på vilket innehavarens Optionsrätter ska registreras.

*The board of directors of the Company shall be entitled to resolve that the Warrants be registered on a Central Securities Depository Account. In the event such resolution is adopted, no Warrant Certificates or other securities shall be issued. At the request of the Company, Warrant Holders shall be obliged to surrender immediately to the Company or Euroclear all Warrant Certificates representing Warrants and to provide the Company with the requisite details of the securities account on which the Warrant Holder's Warrants are to be registered.*

För det fall Bolagets styrelse fattat beslut enligt andra stycket ovan, ska styrelsen därefter vara oförhindrad att, med de begränsningar som må följa av lag eller annan författning, fatta beslut om att Optionsrätterna inte längre ska vara registrerade på Avstämningskonto.

*In the event the board of directors of the Company adopts a resolution in accordance with the second paragraph above, subject to any applicable statutory or regulatory limitations, the board of directors shall thereafter be at liberty to resolve that the Warrants are no longer to be registered on a Central Securities Depository Account.*

## **§ 3 Rätt att teckna nya Aktier /** *Right to subscribe for new Shares*

Optionsinnehavaren ska ha rätt att under perioden från och med den 7 juni 2023 till och med den 21 juni 2023, eller till och med den tidigare dag som kan följa av § 8 nedan, genom innehav av en (1) Optionsrätt teckna en (1) ny Aktie till en teckningskurs motsvarande 70 procent av den volymviktade genomsnittskursen (VWAP) i Bolagets Aktie under perioden från och med den 19 maj 2023 till och med den 1 juni 2023, dock lägst kvotvärdet för Bolagets aktie och högst 9 kronor. Därutöver skall Bolagets styrelse genom att skicka ett skriftligt meddelande till Optionsinnehavarna äga rätt att bestämma att Optionsinnehavarna skall kunna utnyttja Optionsrätterna under andra tidsperioder än den ovan sagda, förutsatt att utnyttjande av Optionsrätterna aldrig skall kunna ske efter den 31 augusti 2023. Om styrelsen skickar ut sådant meddelande till Optionsinnehavarna skall Optionsinnehavarna därefter äga rätt att utnyttja Optionsrätterna också under den tidsperiod som står angiven i sådant meddelande.

*The Warrant Holder shall be entitled to subscribe for one (1) new Share through the exercise of one (1) Warrant during the period from and including 7 June 2023 up to and including 21 June 2023, or up to and including such earlier date as may follow from section 8 below, at a subscription price corresponding to 70 per cent of the volume weighed average price (VWAP) of the Company's Share during the period from and including 19 May 2023 up to and including 1 June 2023, however not less than the nominal value of the Share and not more than SEK 9. In addition, the board of directors of the Company shall by sending a written notice to the Warrant Holders have the right to decide that the Warrants shall be exercisable also during other time periods, provided, however, that exercise may never take place later than on 31 August 2023. If the board of directors of the Company submits such written notice, the Warrants shall thereafter be exercisable also during the time period stated in such notice.*

Optionsinnehavare äger rätt att, fördelat på ett eller flera tillfällen, teckna högst det antal Aktier som dennes Optionsrätter berättigar till varvid Bolaget skall vara skyldigt att om Optionsinnehavare så anmäler under ovan angiven tid, emittera det antal Aktier som avses med anmälan om Teckning.

*A Warrant Holder has the right, at one or several occasions, to subscribe for the maximum number of Shares that its Warrants give a right to subscribe for, and the Company shall, if a Warrant Holder so requires within the time frame specified above, issue the number of Shares set out in the notification of Subscription.*

Omräkning av Teckningskurs liksom av det antal nya Aktier som varje Teckningsoption berättigar till teckning av, kan äga rum i de fall som framgår under § 8 nedan.

*Recalculation of the Subscription Price as well as of the number of new Shares that each Warrant entitles a right to subscribe for may be made under the circumstances set forth in section 8 below.*

## **§ 4 Teckning av Aktier /** *Subscription of Shares*

Under tid Optionsrätt är registrerad på Avstämningskonto ska följande gälla. Vid Teckning ska ifylld anmälningssedel enligt fastställt formulär inges till Bolaget eller ett av Bolaget anvisat kontoförande institut.

*The following shall apply in the event the Warrants are registered on a Central Securities Depository Account. The Warrants may be exercised through a written application for Subscription to the Company or to the designated Central Securities Depository Company.*

## **§ 5 Betalning /** *Payment*

Vid Teckning ska betalning samtidigt erläggas kontant för det antal Aktier som Teckningen avser. *Simultaneously with the Subscription, payment in cash shall be made for the number of Shares to which the Subscription relates.*

## **§ 6 Införande i aktiebok m.m. /** *Entry in the share register, etc.*

Teckning och tilldelning verkställs genom att de nya Aktierna interimistiskt registreras på Avstämningskonto genom Bolagets försorg. Sedan registrering hos Bolagsverket ägt rum, blir registreringen på Avstämningskonto slutgiltig. Som framgår av § 8 nedan, senareläggs i vissa fall tidpunkten för sådan slutgiltig registrering på Avstämningskonto.

*Subscription shall be effected through the Company ensuring the interim registration of the new Shares on a Central Securities Depository Account. Following registration at the Swedish Companies Registration Office, the registration on a Central Securities Depository Account shall become final. As stated in section 8 below, in certain cases the date of such final registration on a Central Securities Depository Account may be postponed.*

## **§ 7 Rätt till vinstutdelning /** *Entitlement to dividends*

Aktie som tillkommit på grund av Teckning rätt till vinstutdelning första gången på den avstämningsdag för utdelning som infaller närmast efter det att Teckning verkställts. *Shares which are newly issued following Subscription shall carry an entitlement to participate in dividends for the first time on the next record date for dividends which occurs after Subscription is effected.*

#### **§ 8 Omräkning av Teckningskurs m.m. /** *Recalculation of Subscription Price, etc.*

#### *A.* **Omräkning i vissa fall** */ Recalculation in certain cases*

Om Bolaget genomför någon av nedan listade åtgärder och sådan åtgärd har väsentlig inverkan på Teckningsoptionernas värde skall dessa optionsvillkor ändras i syfte att minska och om möjligt eliminera sagda effekt.

*If the Company carries out any of the below listed actions and provided that such action has a material impact on the value of the Warrants, these warrant terms shall be adjusted for the purpose of reducing or, if possible, eliminating such effect.*

- (i) fondemission, sammanläggning eller uppdelning av aktier i Bolaget; / *bonus issue, consolidation or split of shares in the Company;*
- (ii) emission med företrädesrätt för aktieägarna av aktier, konvertibler, optioner eller andra finansiella instrument eller rättigheter mot kontant betalning eller betalning genom kvittning, i varje fall till ett teckningspris som understiger marknadsvärdet; */ issue with preferential rights (Sw; företrädesrätt) for the shareholders of shares, convertibles, warrants or other financial instruments or rights, against payment in cash or through setoff with a subscription price which is below the market value;*
- (iii) extraordinär utdelning; / *extraordinary dividend*;
- (iv) godkännande av delningsplan enligt 24 kap 17 § aktiebolagslagen, enligt vilken Bolaget skall delas genom att en del av Bolagets tillgångar och skulder övertas av ett eller flera andra aktiebolag mot vederlag till aktieägarna i Bolaget; eller / *approval of a division plan pursuant to Chapter 24 Section 17 of the Swedish Companies Act, pursuant to which the Company shall be divided through parts of the Company´s assets and debts being assumed by one or several other companies limited by shares against compensation to the shareholders of the Company; or*
- (v) minskning av Bolagets aktiekapital med återbetalning till aktieägarna. / *reduction of the Company's share capital with distribution to the shareholders.*

Ändring av dessa optionsvillkor enligt denna punkt skall, såvitt praktiskt möjligt, göras genom omräkning av Teckningskursen och/eller det antal Aktier vartill varje Teckningsoption berättigar och skall ske enligt en metod som är vedertagen på marknaden och lämplig under rådande omständigheter. Ingen omräkning av antalet Aktier vartill varje Teckningsoption berättigar skall dock ske i samband med utdelning i enlighet med punkt (iii) ovan. Ändringen skall på uppdrag av Bolagets styrelse genomföras av Bolagets revisorer eller annan expert utsedd av Bolaget och skall kommuniceras till Optionsinnehavarna av Bolaget. Omräkning skall aldrig kunna leda till att Teckningskursen understiger kvotvärdet på Bolagets aktier. Vid åtgärder enligt punkt (ii) ovan, kan Bolaget, istället för att ändra dessa optionsvillkor enligt ovan, erbjuda Optionsinnehavaren rätt att delta i emissionen eller i separat emission på samma sätt som om Optionsinnehavarna hade utnyttjat sina Teckningsoptioner fullt ut före emissionen.

*Adjustment of these warrant terms according to this section shall, to the extent practically possible, be made by recalculation of the Strike Price and/or the number of Shares to which each Warrant entitles and with a method used on the market and which is suitable considering the relevant circumstances. In case of adjustments in case of dividends pursuant to (iii), no recalculation of the number of Shares to which each Warrant entitles shall be made. The adjustments shall be made by assignment by the Board of Directors of the Company and shall be carried out by the auditor of the Company or other expert assigned by the Company and shall be communicated to the Warrant Holders. The adjustment shall never lead to the purchase price being lower than the quotient value of the shares in the Company. In connection with actions pursuant to section (ii) above, the Company may always, instead of adjusting these warrant terms in accordance with the above, provide the Warrant Holder with a right to participate in such issue or in a separate issue on the same terms as if the Warrant Holder had utilized its Warrants in full prior to such issue.*

#### *B.* **Omräkningar i andra fall** */ Recalculation in other cases*

Om Bolaget genomför åtgärd som inte träffas av regleringen i punkt §8A men som enligt Bolagets bedömning har väsentlig inverkan på Akties värde, skall Bolaget ha rätt men ingen skyldighet att ändra dessa optionsvillkor för att ge Optionsinnehavarna rimlig kompensation.

*If the Company takes an action which is not governed by §8A but in the Company's opinion has a material effect on the value of the Shares, the Company shall have the right, but not the obligation, to alter these warrant terms so that the Warrant Holders are reasonably compensated.*

Bolaget äger vidare ändra dessa optionsvillkor i den mån lagstiftning, domstolsavgörande, myndighetsbeslut eller avtal så kräver eller om det i övrigt – enligt Bolagets skäliga bedömning – av praktiska skäl är ändamålsenligt eller nödvändigt och Optionsinnehavarens rättigheter inte i något väsentligt hänseende försämras.

*The Company may also alter these warrant terms in the manner required to comply with applicable law, ruling by a competent court, judgment by government authority, agreement, or otherwise if, in the Company's reasonable opinion, practical reasons justify or make necessary such alteration and the Warrant Holders rights are not adversely affected in a material way by such alteration.*

## *C.* **Konsekvenser av vissa andra åtgärder** */ Consequences of certain other actions*

Skulle bolagsstämman jämlikt 23 kap 6 § aktiebolagslagen fatta beslut om en *fusionsplan*, varigenom Bolaget skall uppgå i annat bolag, eller skulle styrelsen jämlikt 23 kap 28 § aktiebolagslagen fatta beslut om att Bolaget skall uppgå i moderbolag, skall Optionsinnehavare värdemässigt erhålla motsvarande rättigheter i det övertagande bolaget som i Bolaget (det överlåtande bolaget), om de inte enligt fusionsplanen har rätt att få sina Teckningsoptioner inlösta av det övertagande bolaget.

*If the shareholders meeting, ´pursuant to chapter 23 section 6 in the Swedish Companies Act (sw: aktiebolagslagen), resolves to approve a merger plan (sw: fusionsplan), whereby the Company shall be merged into another company, or if the Board in accordance with chapter 23 section 28 of the Swedish Companies Act should resolve that the Company shall be merged into a parent company, the Warrant Holder shall receive rights in the parent company equal to the rights in the Company, unless the merger plan stipulates a right to have their Warrants redeemed (sw: inlösta) by the parent company.*

Om bolagsstämman skulle godkänna en delningsplan enligt 24 kap 17 § aktiebolagslagen, varigenom Bolaget skall delas genom att samtliga av Bolagets tillgångar och skulder övertas av ett eller flera andra aktiebolag mot vederlag till aktieägarna i Bolaget, får teckning ej ske efter bolagsstämmans beslut. Senast fyra veckor innan bolagsstämman tar ställning till delningsplanen, skall Bolaget underrätta Optionsinnehavarna om den planerade delningen. I meddelandet skall intas en erinran om att Teckning ej får ske efter bolagsstämmans beslut att godkänna delningsplanen. Skulle Bolaget lämna meddelande enligt ovan, skall Optionsinnehavaren – oavsett vad som i övrigt gäller om rätt till Teckning enligt avsnitt 3 ovan – äga rätt att Teckna från den dag då meddelandet lämnats till dess att bolagsstämman fattat beslut avseende delningsplanen.

*If the shareholders' meeting elects to approve a division plan (sw: delningsplan) in accordance with chapter 24, section 17 of the the Swedish Companies Act, whereby the Company shall be divided by the acquisition of the Company's assets and liabilities by one or more other companies and whereby consideration is paid to the Company's shareholders, subscription may not take place after such shareholders' meeting resolution. No later than four weeks before the shareholders' meeting which is to pass resolution on the division plan, the Warrant Holders shall be informed by the Company of the planned division. Such notice shall include information to the* 

*effect that Subscription may not take place after the planned shareholders´ meeting at which the resolution to adopt the division plan shall be passed. Should the Company provide notice to the effect stipulated above the Warrant Holder shall – regardless of what is stated regarding the Subscription rights above under section 3 – have the right to Subscribe from the date of such notice until such time as the shareholders' meeting passes the resolution regarding the division plan.*

Om Aktierna i Bolaget skulle bli föremål för tvångsinlösen enligt 22 kap aktiebolagslagen skall Bolaget, för det fall sista dagen för begäran om Teckning skulle äga rum senare än 30 dagar från den dag begäran om tvångsinlösen kungjordes, besluta om en ny sista dag för begäran om Teckning, vilken skall infalla på en Bankdag senast 30 dagar från den dag begäran om tvångsinlösen kungjordes. Underrättelse härom till Optionsinnehavarna skall ske så snart som möjligt.

*In the event of compulsory redemption (sw: tvångsinlösen) of the shares in the Company pursuant to Chapter 22 of the Swedish Companies Act, the Company shall, if the final date for Subscription is later than 30 days from the day on which the request for compulsory redemption was announced, resolve to set a new final date for calling for Subscription, which shall be on a Banking Day no later than 30 days from the day the compulsory redemption was announced. The Warrant Holders shall be given notice hereof as soon as possible.*

Beslutas att Bolaget skall träda i likvidation får, oavsett likvidationsgrunden, Teckning ej därefter påkallas. Rätten att teckna upphör i och med likvidationsbeslutet oavsett att detta ej må ha vunnit laga kraft. Senast två månader innan bolagsstämman tar ställning till fråga om Bolaget skall träda i likvidation enligt 25 kap 1 § aktiebolagslagen, skall Optionsinnehavaren underrättas om den planerade likvidationen. I meddelandet skall intas en erinran om att Teckning ej får ske, sedan bolagsstämman fattat beslut om likvidation. Skulle Bolaget lämna meddelande om planerad likvidation enligt ovan, skall Optionsinnehavaren – oavsett vad som i övrigt gäller om rätt till Teckning enligt avsnitt 3 ovan – äga rätt att teckna från den dag då meddelandet lämnats, förutsatt att Teckning kan verkställas vid sådan tid att Aktien kan företrädas vid den bolagsstämma vid vilken frågan om Bolagets likvidation skall behandlas.

*Upon a resolution to liquidate the Company, regardless of the grounds for the liquidation, no further Subscriptions may be executed. The right to Subscribe ceases upon passage of the resolution to liquidate, regardless of whether the decision has attained legal force or not. No later than two months prior to the shareholders' meeting addressing a resolution of whether the Company shall be voluntary liquidated pursuant to Chapter 25 Section 1 of the Swedish Companies Act, the Warrant Holder shall be informed of the planned liquidation. This notification shall include a reminder that Subscription may not be made after the shareholders meeting has resolved to liquidate the Company. Should the Company issue a notice of a planned liquidation of the Company in accordance with the above, the Warrant Holders shall - regardless of what is provided for regarding Subscription under section 3 above - have the right to Subscribe from the day on which the notification was given, provided that Subscription can be exercised at such a time as to allow the Share to be represented at the shareholders' meeting at which the Company's liquidation shall be addressed.*

Oavsett vad som sagts ovan om att Teckning ej får ske efter beslut om likvidation, beslut om delningsplan, beslut om fusionsplan eller utgången av ny slutdag vid tvångsinlösen, skall rätten att Teckna åter inträda för det fall att delningsplanen, fusionsplanen eller tvångsinlösen ej kommer till genomförande respektive likvidationen upphör.

*Regardless of what has been stated above to the effect that Subscription shall not be permitted after a resolution to liquidate, adopt a division plan, merger plan, or at the expiry of a new final*  *date in the case of compulsory redemption, the right of Subscription shall be restored if the division plan, merger plan, or compulsory redemption lapses or the liquidation ceases.*

För den händelse Bolaget skulle försättas i konkurs, får Teckning ej därefter ske från tidpunkten för konkursbeslutet. Om emellertid konkursbeslutet hävs av högre rätt, får Teckning återigen ske. *If the Company is declared bankrupt, Subscription may not take place after the bankruptcy resolution (Sw:konkursbeslutet). If, however, the bankruptcy resolution is rescinded in an appellate court, the right to Subscription is restored.*

## **§ 9 Meddelanden /** *Notices*

Meddelanden rörande Optionsrätterna ska skriftligen tillställas varje Optionsinnehavare under adress som är känd för Bolaget.

*Notices relating to the Warrants must be provided in writing to each Warrant Holder to an address which is known to the Company.*

## **§ 10 Ändring av villkor /** *Amendments to the terms and conditions*

Bolagets styrelse har rätt att för Optionsinnehavarnas räkning besluta om ändring av dessa villkor i den mån lagstiftning, domstolsavgörande eller myndighets beslut gör det nödvändigt att ändra villkoren eller om det i övrigt - enligt styrelsens bedömning - av praktiska skäl är ändamålsenligt eller nödvändigt att ändra villkoren och Optionsinnehavarnas rättigheter inte i något hänseende försämras.

*The Company's board of directors shall be entitled, on behalf of the Warrant Holders, to amend these terms and conditions to the extent that any legislation, court decision or public authority decision renders necessary such amendment or where, in the board's opinion, for practical reasons it is otherwise appropriate or necessary to amend the terms and conditions, and the rights of the Warrant Holders are thereupon not prejudiced in any respect.*

## **§ 11 Sekretess /** *Confidentiality*

Bolaget, kontoförande institut eller Euroclear får inte obehörigen till tredje man lämna uppgift om Optionsinnehavare. Bolaget äger rätt att få följande uppgifter från Euroclear om Optionsinnehavares konto i Bolagets avstämningsregister:

*None of the Company, the institution maintaining a Warrant Holder's account or Euroclear may disclose information about a Warrant Holder to any third party without authorisation. The Company shall be entitled to obtain the following information from Euroclear regarding a Warrant Holder's account in the Company's central securities depository register:*

- i) Optionsinnehavarens namn, personnummer eller annat identifikationsnummer samt postadress; *the Warrant Holder's name, personal identification number or other identification number, and postal address;*
- ii) antal Optionsrätter. *the number of Warrants.*

#### **§ 12 Begränsning av Bolagets ansvar /** *Limitation in the Company's liability*

Beträffande de på Bolaget ankommande åtgärderna gäller att ansvarighet inte kan göras gällande för skada, som beror på svenskt eller utländskt lagbud, svensk eller utländsk myndighetsåtgärd, krigshändelse, strejk, blockad, bojkott, lockout, tekniska problem eller annan liknande omständighet. Förbehållet i fråga om strejk, blockad, bojkott och lockout gäller även om Bolaget själv vidtar eller är föremål för sådan åtgärd.

*The Company shall incur no liability for any losses or costs arising as a consequence of Swedish or foreign operations of law, actions taken by Swedish or foreign governmental authorities, acts of war, strike, blockade, boycott, lockout, technical problems or other similar circumstances. The exemption regarding strike, blockade, boycott and lockout are applicable even if the Company initiates, or is subject to, such action.*

Bolaget är inte heller skyldigt att i andra fall ersätta skada som uppkommer, om Bolaget varit normalt aktsamt. Bolaget ansvarar inte i något fall för indirekt skada.

*The Company is neither liable in other cases where damages are incurred if the Company has exercised reasonable care. The Company is not in any case liable for indirect damages.*

Föreligger hinder för Bolaget att verkställa betalning eller att vidta annan åtgärd på grund av omständighet som anges i första stycket i detta avsnitt 12 får åtgärden skjutas upp till dess hindret har upphört.

*Should the Company be hindered from fulfilling a payment obligation or from taking another action, because of circumstances listed in the first clause of this Section 12, the action may be postponed until such time as the hindrance has ceased.*

# **§ 13 Tillämplig lag /** *Governing law*

Svensk lag gäller för tolkning och tillämpning av dessa optionsvillkor och därmed sammanhängande rättsfrågor.

*These warrants terms and legal issues relating thereto shall be governed by Swedish law.*

Tvist i anledning av dessa optionsvillkor skall slutligt avgöras genom skiljedom enligt Stockholms Handelskammares Skiljedomsinstituts Regler för Förenklat Skiljeförfarande, vilket innebär att skiljenämnden ska bestå av endast en skiljeman. Platsen och sätet för skiljeförfarandet skall vara Stockholm. Bolaget skall stå kostnaderna för skiljemannen. Om skiljeförfarandet påkallats av Optionsinnehavare och skiljemannen finner att det saknats skälig anledning för Optionsinnehavaren att påkalla skiljeförfarande skall dock kostnaderna för skiljemannen istället fördelas på det sätt skiljemannen finner lämpligt.

*Any dispute, controversy or claim arising out of or in connection with these warrant terms shall be finally settled by arbitration in accordance with the Rules for Expedited Arbitrations of the Arbitration Institute of the Stockholm Chamber of Commerce, meaning that the arbitration panel will be composed of one arbitrator. The place and seat of arbitration shall be Stockholm. The Company will bear the costs for the arbitration panel. However, if arbitration has been initiated by a Warrant Holder or Warrant Holders and the arbitration panel finds that the Warrant Holder(s) has/have not had reasonable grounds for invoking arbitration, the costs shall, instead be allocated as found reasonable by the arbitration panel.*

Skiljeförfarande som påkallats med hänvisning till denna skiljeklausul omfattas av sekretess. Sekretessen omfattar all information som framkommer under förfarandet liksom beslut eller skiljedom som meddelas i anledning av förfarandet. Information som omfattas av sekretess får inte i någon form vidarebefordras till tredje person utan övriga inblandade parters skriftliga samtycke. Part ska emellertid inte vara förhindrad att vidarebefordra sådan information för att på bästa sätt tillvarata sin rätt med anledning av tvisten.

*The parties undertake and agree that all arbitral proceedings conducted with reference to this arbitration clause will be kept strictly confidential. This confidentiality undertaking shall cover all information disclosed in the course of such arbitral proceedings, as well as any decision or award that is made or declared during the proceedings. Information covered by this confidentiality undertaking may not, in any form, be disclosed to a third party without the written consent of the other party/parties involved. This notwithstanding, a party shall not be prevented from disclosing such information in order to safeguard in the best possible way his rights in connection with the dispute.*

Oaktat vad som stadgas ovan, skall Bolaget äga rätt att besluta att en tvist skall avgöras av allmän domstol i Sverige med Stockholms tingsrätt som första instans. Vad gäller skiljeförfarande initierat av Optionsinnehavare, skall Bolaget fatta sådant beslut inom skälig tid efter att begäran om skiljeförfarande har framställts.

*Irrespective of the aforesaid, the Company shall always be entitled to decide that a dispute shall be settled by the public courts of Sweden, with the Stockholm District Court as the first instance. With respect to arbitration proceedings initiated by a Warrant Holder or Warrant Holders, the Company must make such decision within a reasonable time period after the date when the request for arbitration was made.*

 $\mathcal{L}_\text{max}$